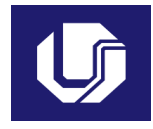

#### **UNIVERSIDADE FEDERAL DE UBERLÂNDIA**

#### **PLANO DE TRABALHO DOCENTE**

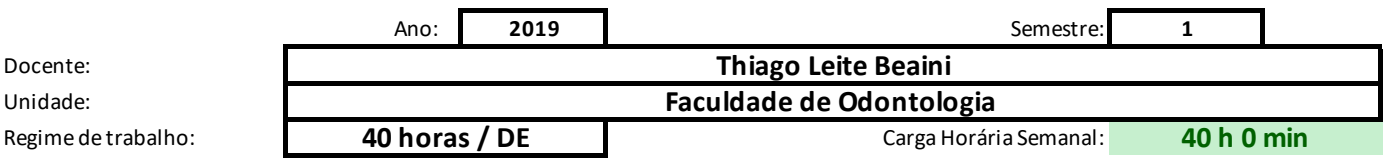

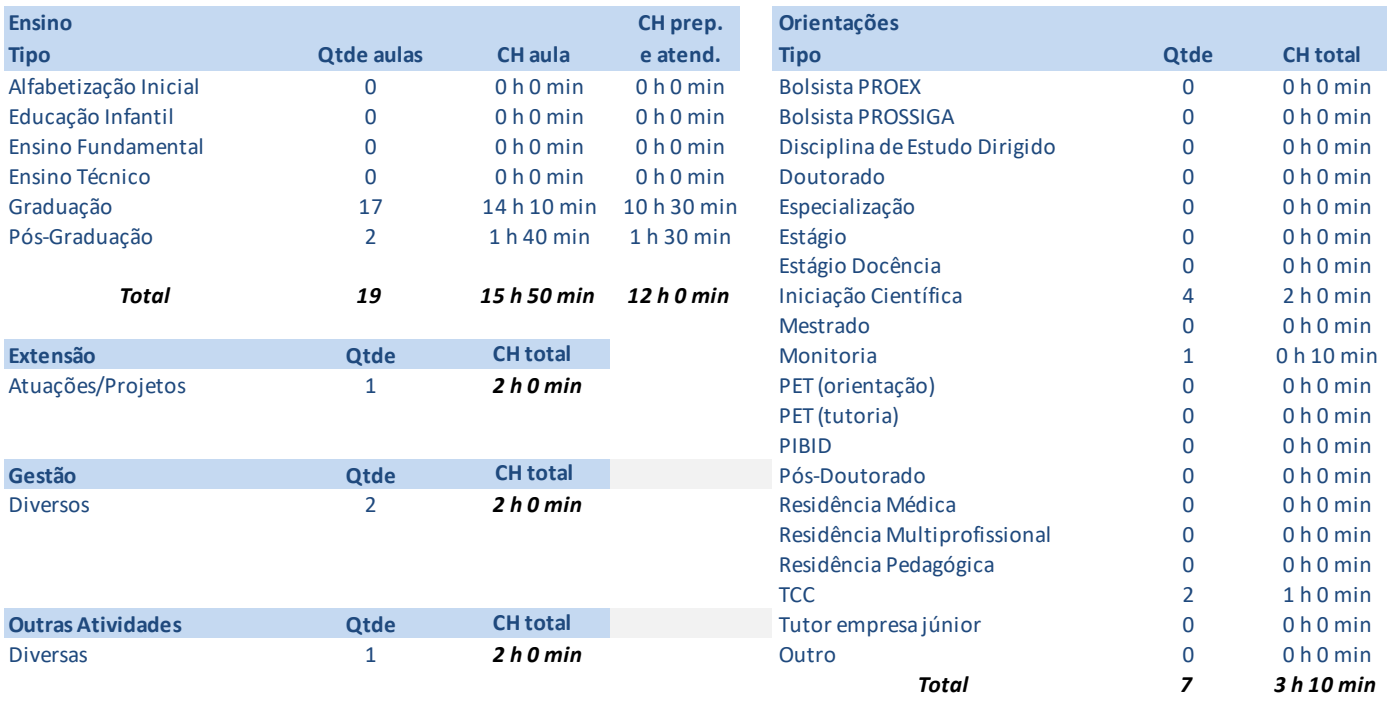

**Pesquisa Qtde CH total** 

# **Atividades de Ensino**

#### **Orientações**

Primeiro preencha o nome ou código da disciplina. Em seguida selecione o tipo e informe, a quantidade de aula  $|$ e por último a carga horária prevista de preparação de aulas, correção de provas e elaboração de material didáti As cargas horárias devem ser informadas em horas e minutos (Exemplo: 1 h 30 min ou 2 h 0 min), digitando aper  $\vert$ Ao final será exibido o tempo total de cada disciplina, e no alto o total de tempo em sala de aula e o total geral c

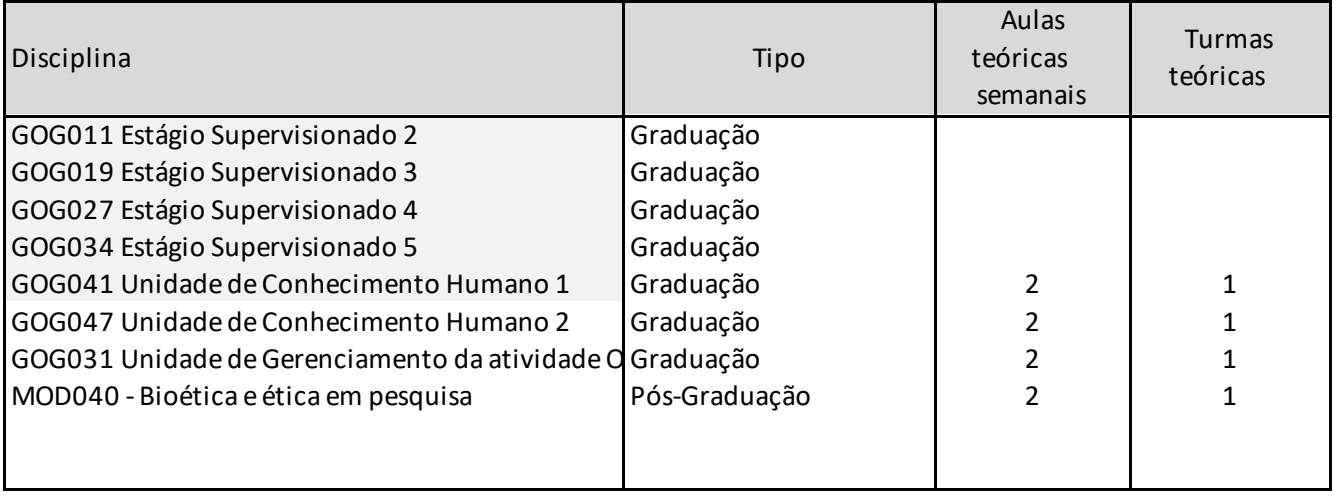

es por turma e quantidade de turmas teóricas e/ou práticas. Informe a carga horária de atendimento da disciplina, e por último a carga horária prevista de preparação de aulas, correção de provas e elaboração de material didático.

nas os números nas duas colunas de cada parte.

om ensino. Caso algum destes seja maior do que o máximo, será exibida uma mensagem em vermelho.

| Aulas<br>práticas | <b>Turmas</b><br>práticas | Carga<br>horária aulas | Carga horária<br>prevista |    |              |     | mínima         | Carga horária preparaç<br>prevista |    |    |         |
|-------------------|---------------------------|------------------------|---------------------------|----|--------------|-----|----------------|------------------------------------|----|----|---------|
| semanais          |                           |                        | horas                     |    | minutos      |     |                | horas                              |    |    | minutos |
| 3                 |                           | 2 h 30 min             | 1                         | h. | 0            | min | 1 <sub>h</sub> | 0                                  | h. | 30 | min     |
| $\overline{2}$    |                           | 1 h 40 min             | 1                         | h. | $\mathbf{0}$ | min | 1 <sub>h</sub> | $\Omega$                           | h  | 30 | min     |
| $\overline{2}$    | 1                         | 1 h 40 min             | 1                         | h. | 0            | min | 1 <sub>h</sub> | $\Omega$                           | h. | 30 | min     |
| 4                 | 1                         | 3 h 20 min             | 1                         | h. | 0            | min | 1 <sub>h</sub> | $\Omega$                           | h. | 30 | min     |
|                   |                           | 1 h 40 min             | $\mathbf{1}$              | h. | 0            | min | 1 <sub>h</sub> | $\mathbf{0}$                       | h. | 30 | min     |
|                   |                           | 1 h 40 min             | 1                         | h. | $\mathbf{0}$ | min | 1 <sub>h</sub> | $\Omega$                           | h  | 30 | min     |
|                   |                           | 1 h 40 min             | 1                         | h. | $\Omega$     | min | 1 <sub>h</sub> | $\Omega$                           | h. | 30 | min     |
|                   |                           | 1 h 40 min             | 1                         | h. | 0            | min | 1 <sub>h</sub> | $\mathbf{0}$                       | h  | 30 | min     |
|                   |                           |                        |                           |    |              |     |                |                                    |    |    |         |
|                   |                           |                        |                           |    |              |     |                |                                    |    |    |         |

**Total com aulas: 15 h 50 min Total parcial com <b>Total parcial com** 

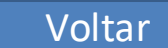

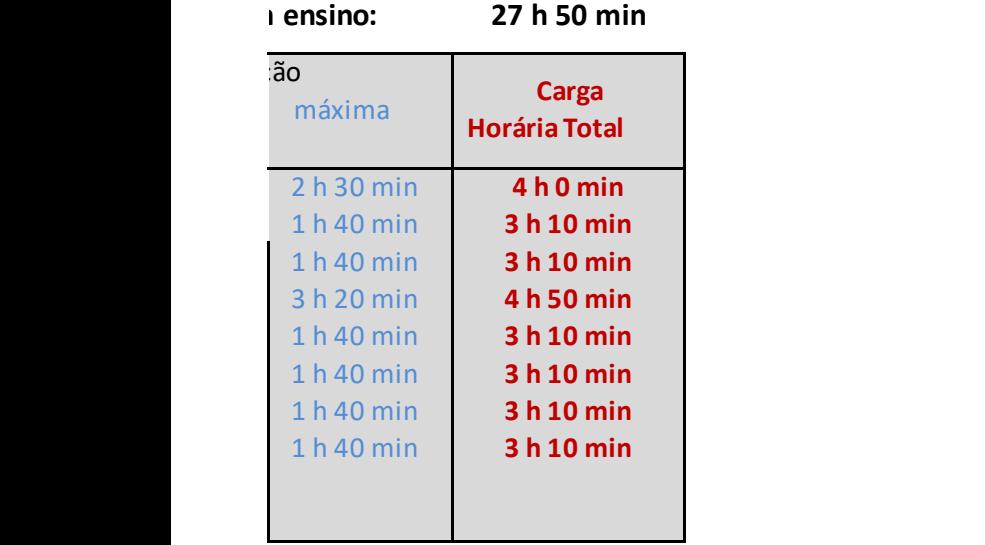

## **Orientações**

Na primeira coluna, escolha o tipo de orientação. Na segunda informe a quantidade de alunos previstos daquele As cargas horárias devem ser informadas em horas e minutos (Exemplo: 1 h 30 min ou 2 h 0 min), nas duas coluna Caso o total parcial seja superior ao máximo semanal, será exibida uma mensagem em vermelho

#### **Total parcial com o**

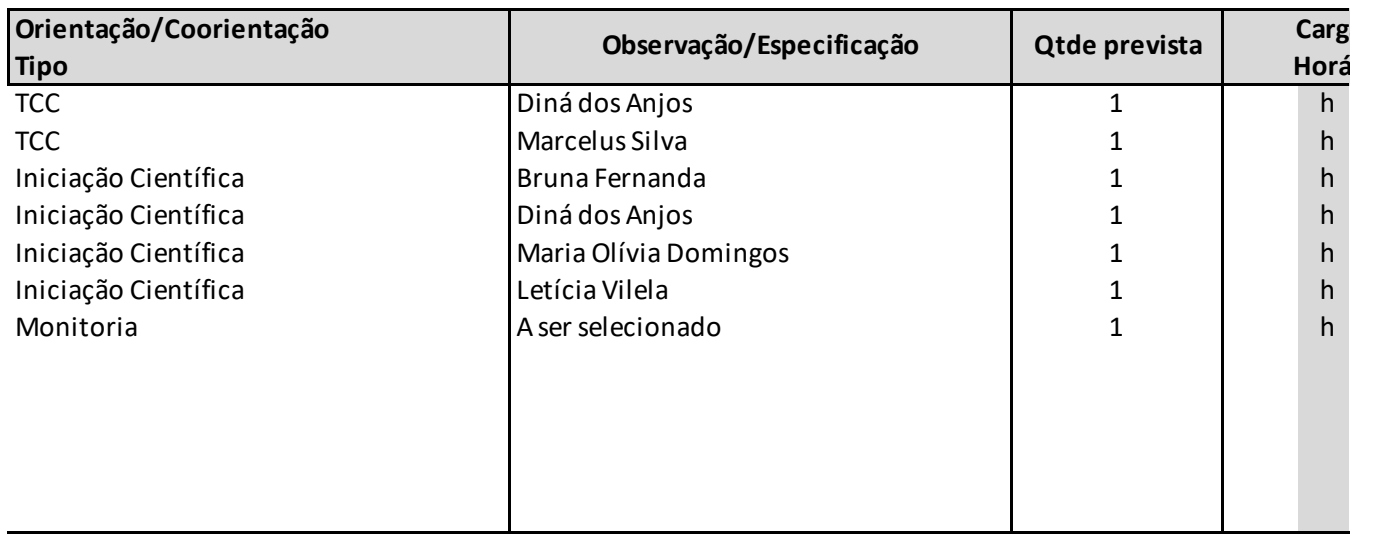

# **Atividades de Orientação**

**Voltar** 

tipo, e em seguida a carga horária prevista por orientação. as indicadas.

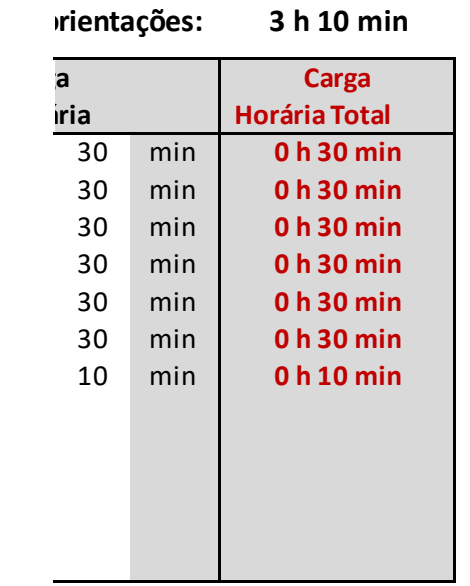

# **Atividades de Pesquisa**

## **Orientações**

Na primeira coluna descreva a atividade ou projeto. Na segunda informe a carga horária estimada. As cargas horárias devem ser informadas em horas e minutos (Exemplo: 1 h 30 min ou 2 h 0 min), nas duas colunas i Caso o total parcial seja superior ao máximo semanal, será exibida uma mensagem em vermelho

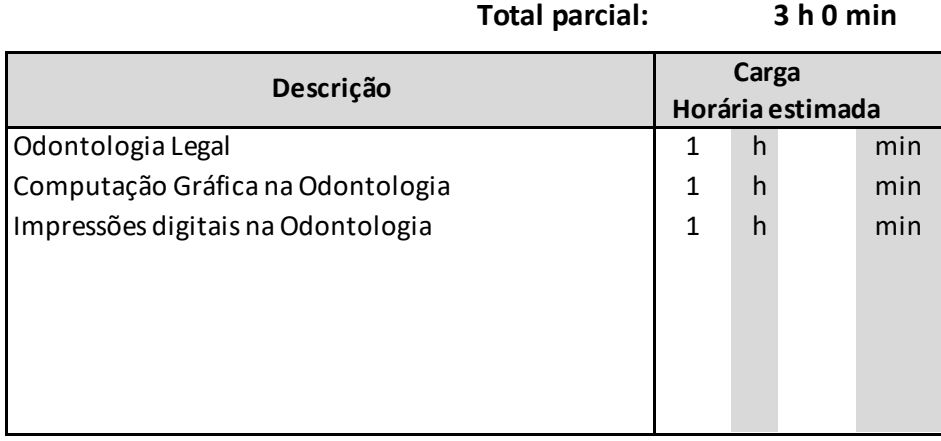

Voltar

ndicadas.

# **Atividades de Extensão**

## **Orientações**

Na primeira coluna descreva a atividade ou projeto. Na segunda informe a carga horária estimada.

As cargas horárias devem ser informadas em horas e minutos (Exemplo: 1 h 30 min ou 2 h 0 min), nas duas colunas i Caso o total parcial seja superior ao máximo semanal, será exibida uma mensagem em vermelho

## **Total parcial: 2 h 0 min**

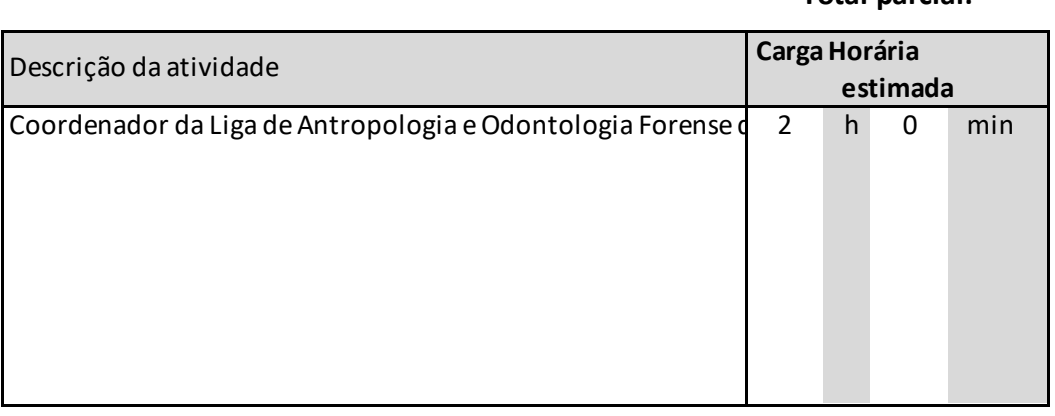

**Voltar** 

ndicadas.

# **Atividad**

#### **Orientações**

Na primeira coluna, selecione o tipo de atividade de gestão/representação. Na segunda informe a descrição (qual o cu Em seguida informe a carga horária estimada para cada atividade. Algumas opções impedem o registro de outras ativi As cargas horárias devem ser informadas em horas e minutos (Exemplo: 1 h 30 min ou 2 h 0 min), nas duas colunas inc Caso o total parcial seja superior ao máximo semanal, será exibida uma mensagem em vermelho

#### **Total parcial: 2 l**

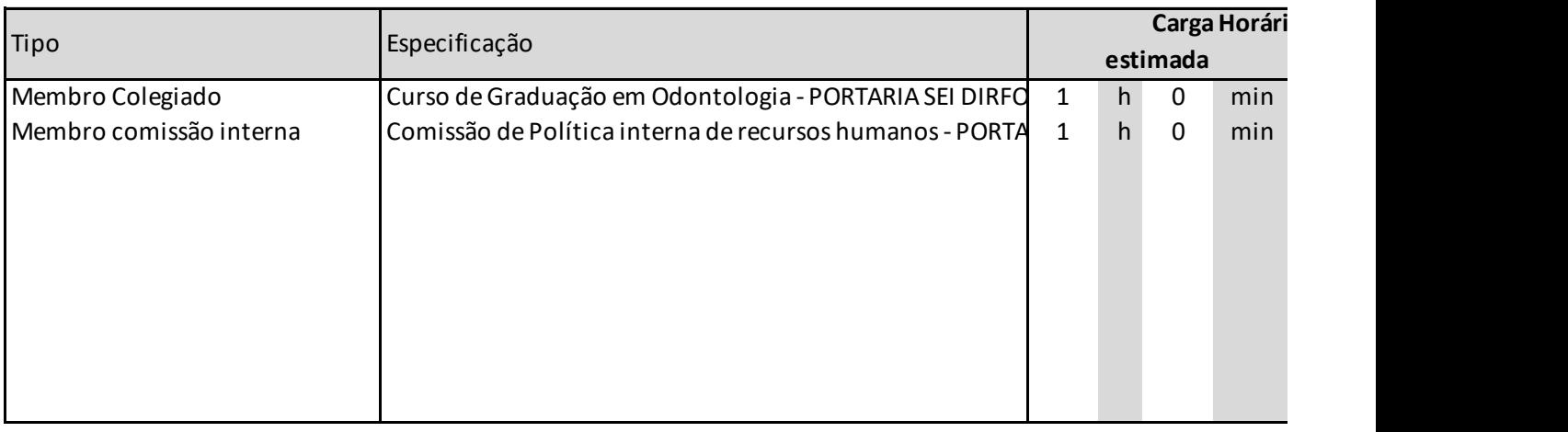

# les de Gestão

Na primeira coluna, selecione o tipo de atividade de gestão/representação. Na segunda informe a descrição (qual o curso, Unidade, Conselho, etc).

dades, como Coordenador com FUC, Diretor, Pró-Reitor e Reitor. dicadas.

# **2 h 0 min**

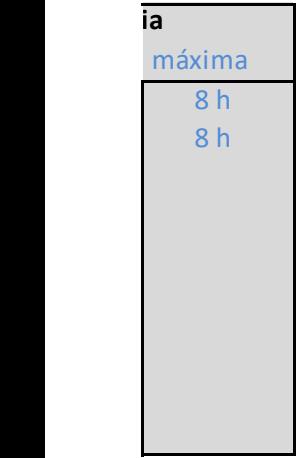

# **Outras atividades**

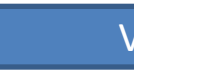

#### **A somatória das cargas horárias aqui descritas não deve ultrapassar 10% da carga horária semanal.**

Na primeira coluna, especifique a atividade. Em seguida informe a carga horária prevista.

As cargas horárias devem ser informadas em horas e minutos (Exemplo: 1 h 30 min ou 2 h 0 min), nas duas colunas

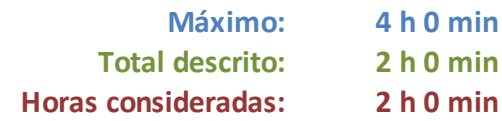

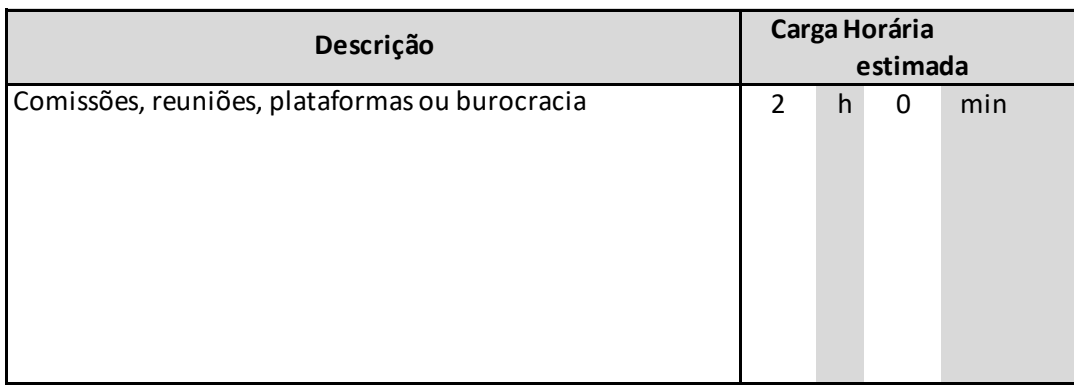

Voltar

indicadas.

# **Afastamentos/Licenças**

#### **Orientações**

Na primeira coluna escolha o tipo de afastamento.

Informe a carga horária em horas e minutos (Exemplo: 1 h 30 min ou 2 h 0 min), nas duas colunas indicadas. Caso o total parcial seja superior ao máximo semanal, será exibida uma mensagem em vermelho

#### **Total parcial: 0 h 0 min**

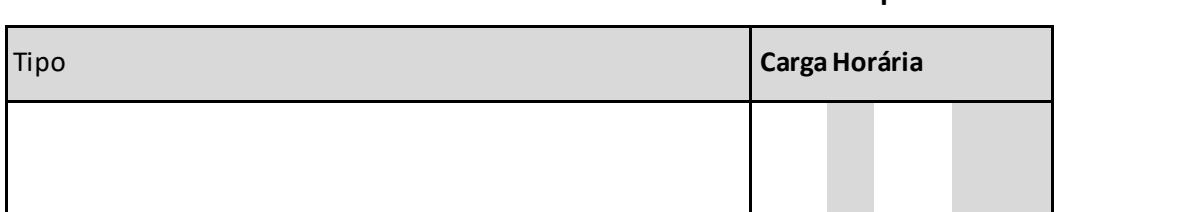

**Solution Service Service Service Service** 

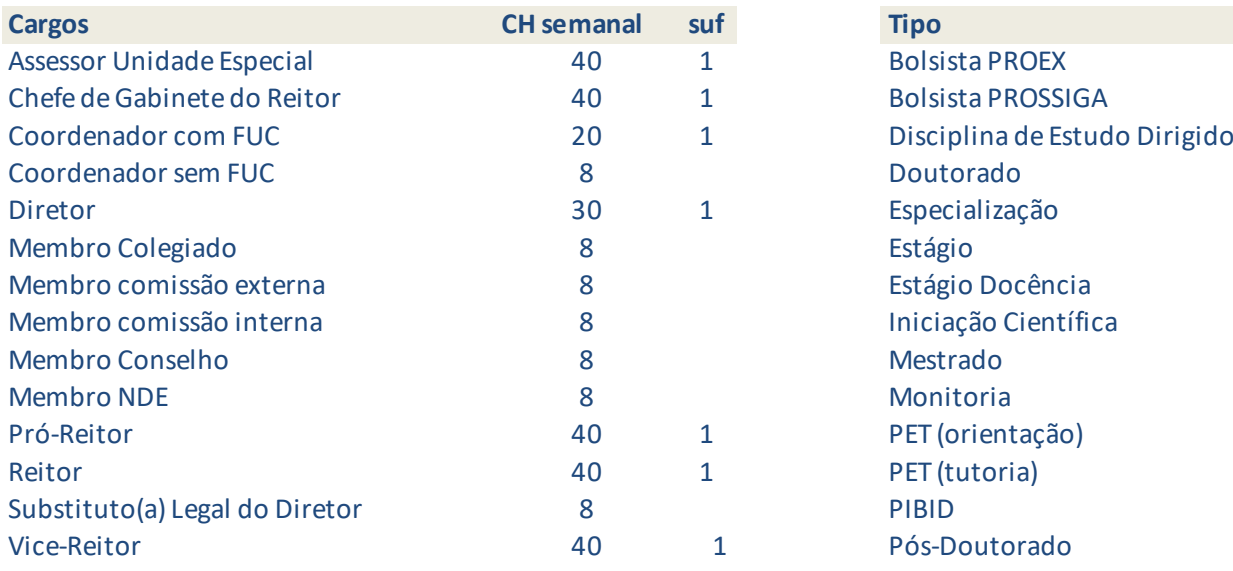

#### (obs.: '1' em suf implica em diversos cargos já inclusos)

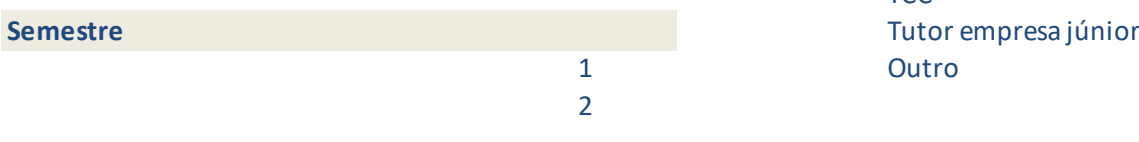

# **Locais**

UFU Externo

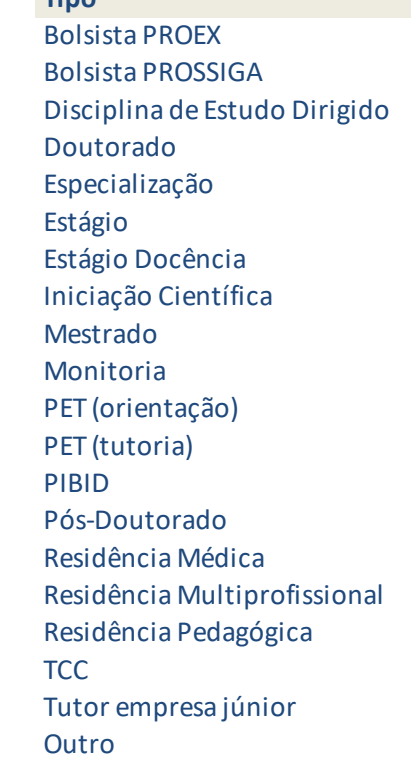

#### **Tipo**

Alfabetização Inicial Educação Infantil Ensino Fundamental Ensino Técnico Graduação Pós-Graduação

#### **Modalidade**

40 horas / DE 40 horas 20 horas

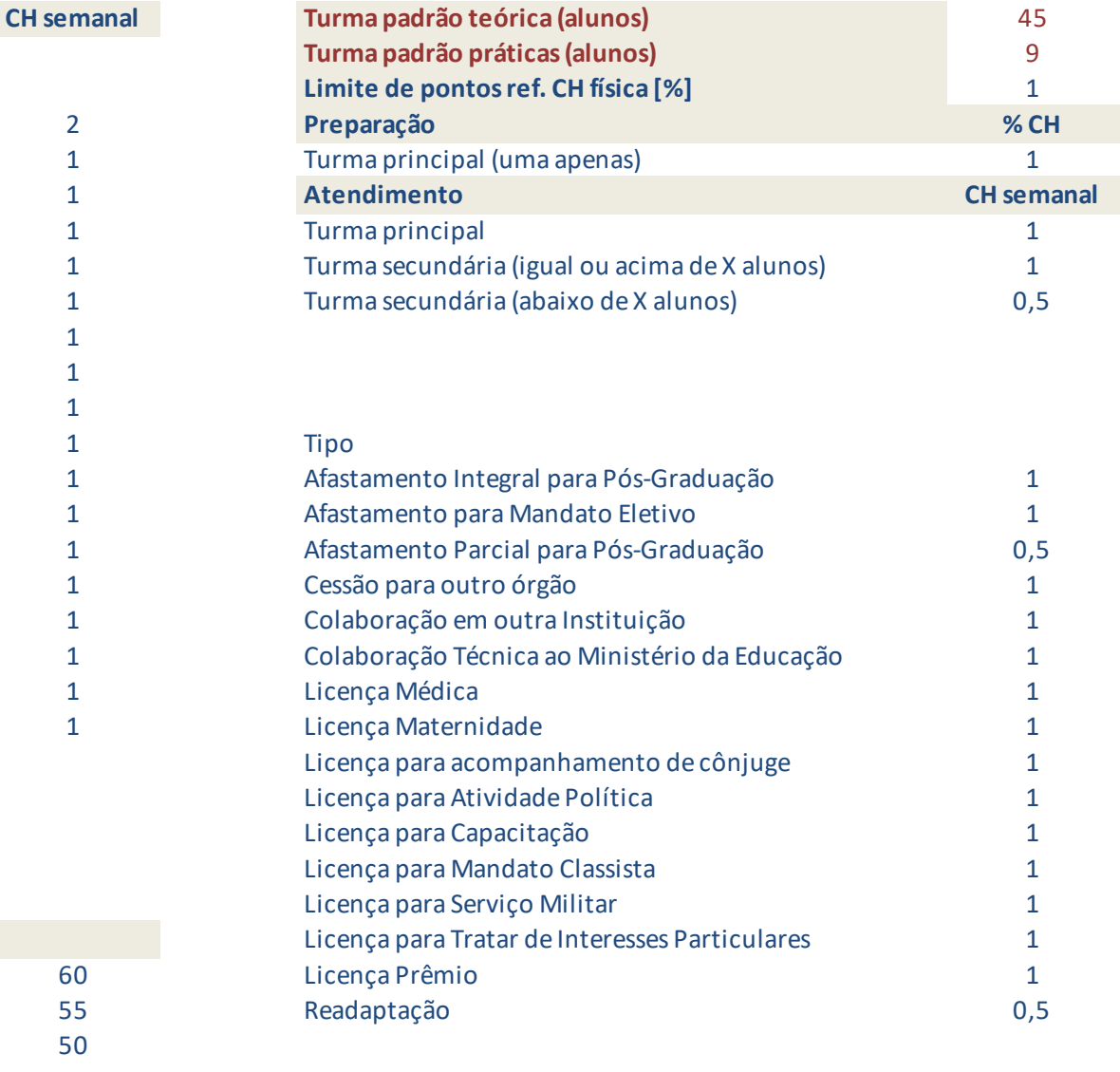

 

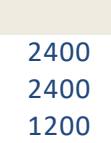

# **Atividades profissionais internas o**  $\dot{a}$  UFU, com remuneração suple

## **Orientações**

Informe a descrição da atividade, o local de realização e os horários, para verificação da compatibilidade.

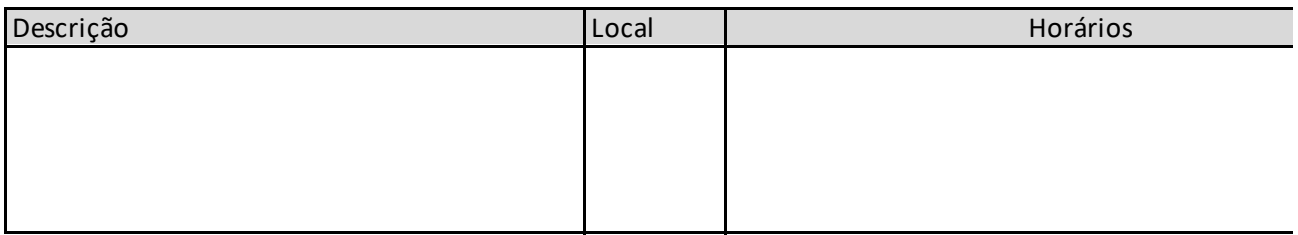

**u** externas **mentar** 

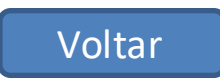

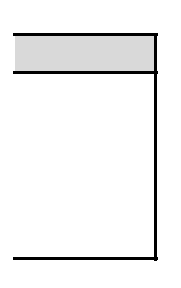

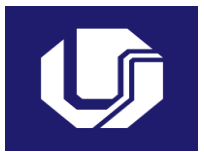

# **Universidade Federal de Uberlâ Plano de Trabalho Docente**

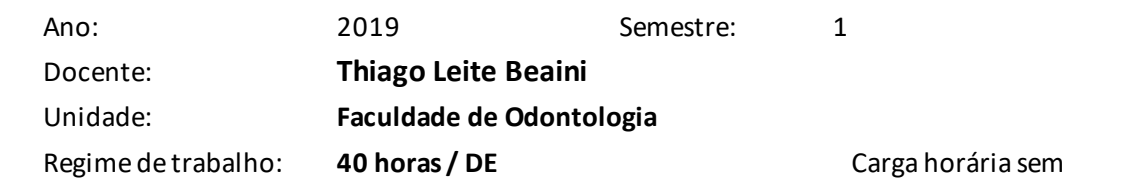

**Atividades de Ensino 27 h 50 min**

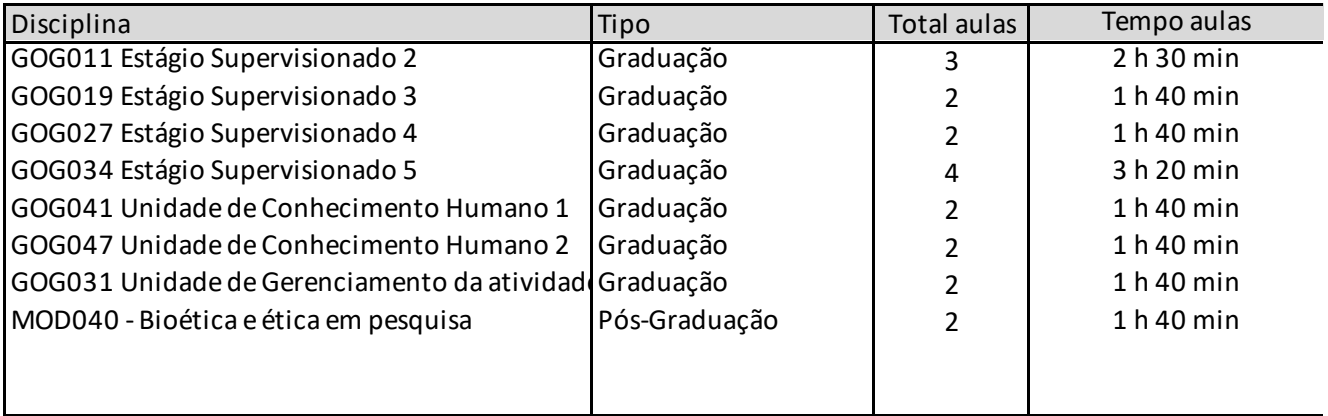

#### **Atividades de Orientação 3 h 10 min**

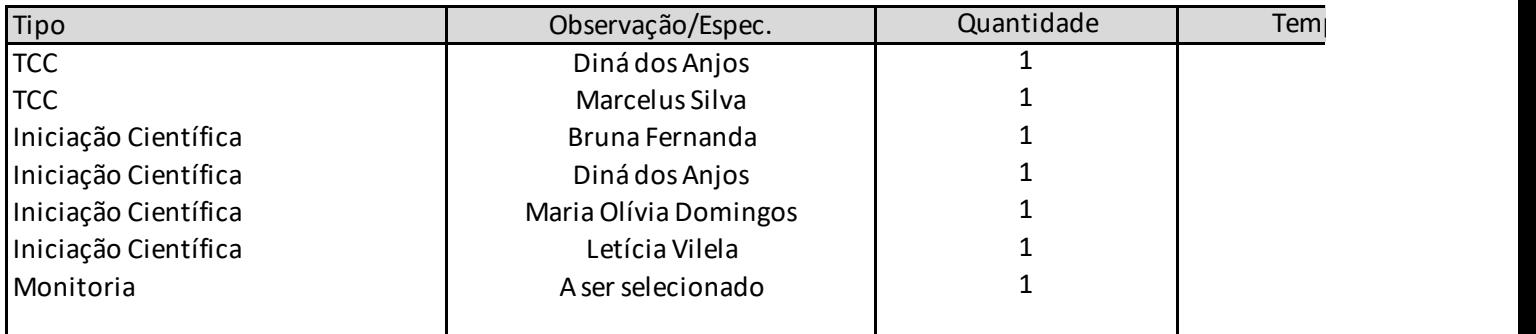

#### **Atividades de Pesquisa 3 h 0 min**

Computação Gráfica na Odontologia Impressões digitais na Odontologia Odontologia Legal Descrição

#### **Atividades de Extensão 2 h 0 min**

Descrição

Coordenador da Liga de Antropologia e Odontologia Forense da Foufu - Siex 16722

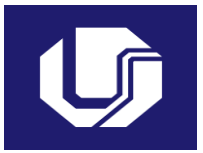

# **Universidade Federal de Uberlâ Plano de Trabalho Docente**

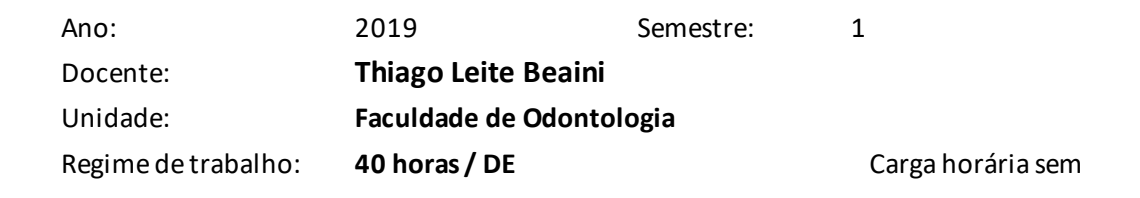

#### **Atividades de Gestão 2 h 0 min**

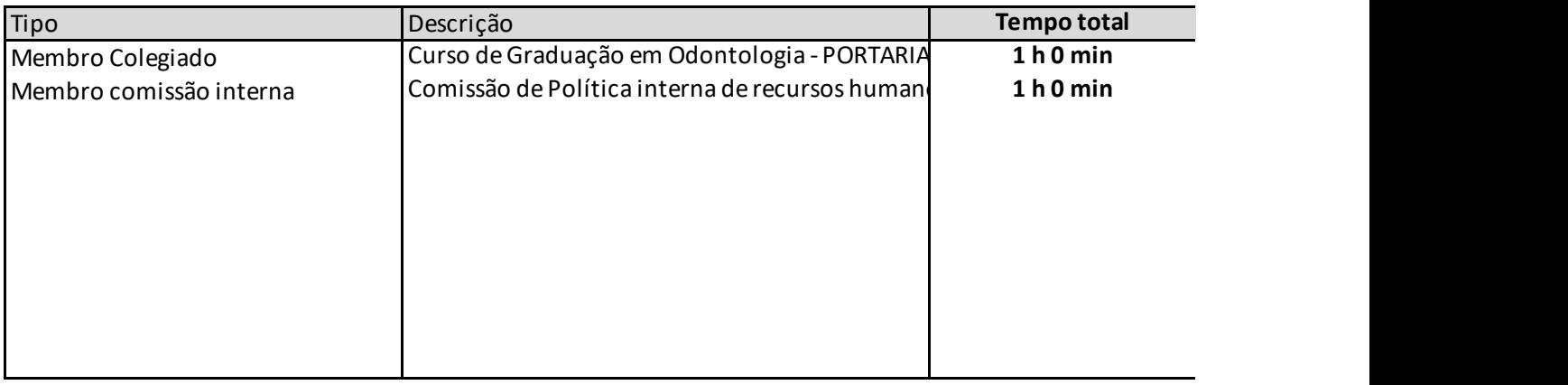

**Outras atividades 2 h 0 min**

Descrição

Comissões, reuniões, plataformas ou burocracia

## **Afastamentos 0 h 0 min**

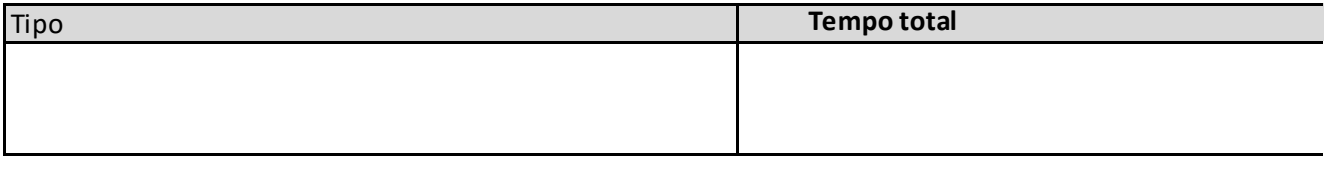

# **Atividades com remuneração suplementar**

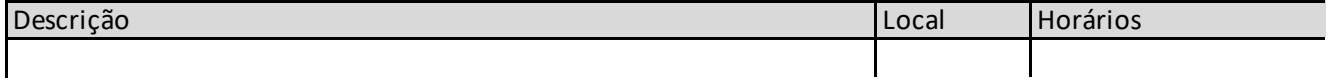

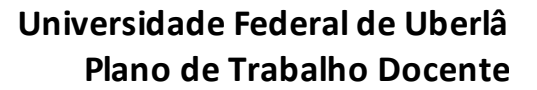

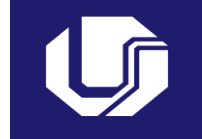

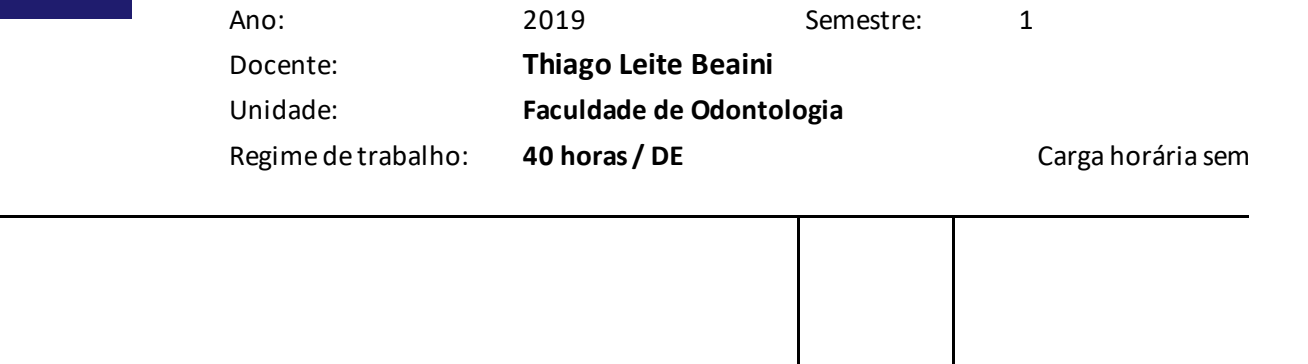

**Plano de Trabalho Docente**

40 h 0 min ranal:

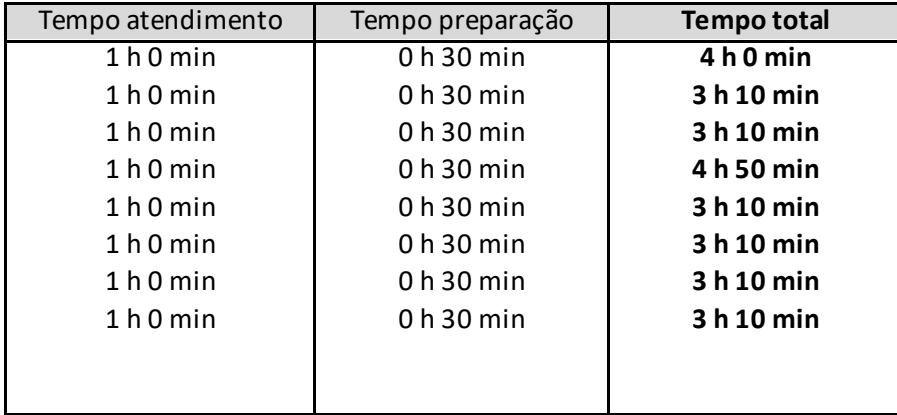

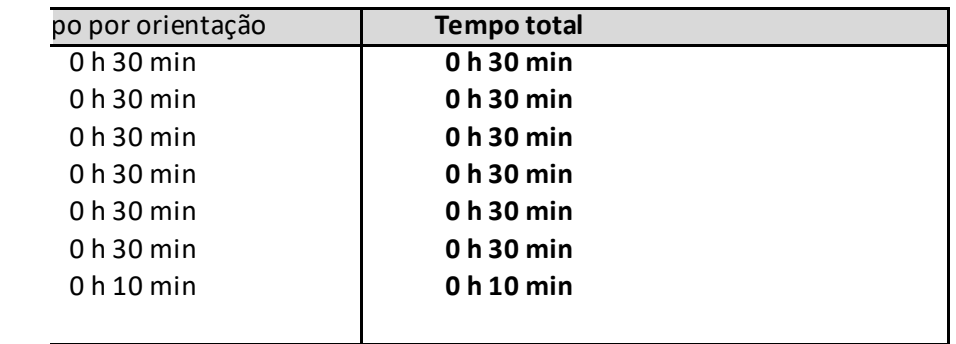

Página 1 de 4

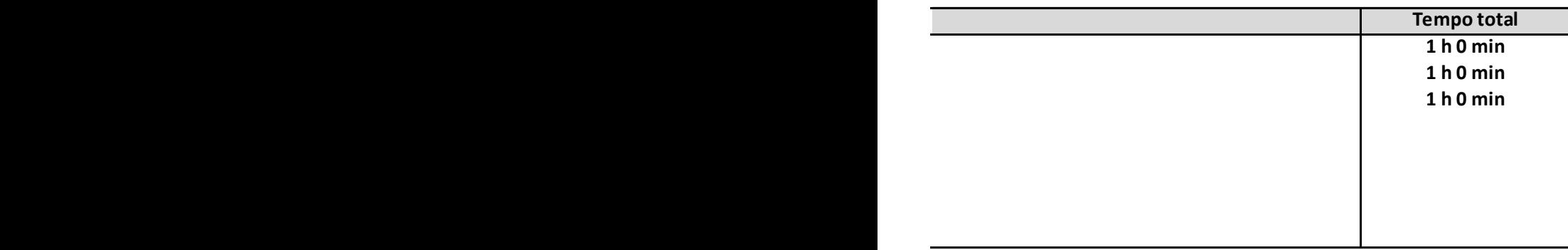

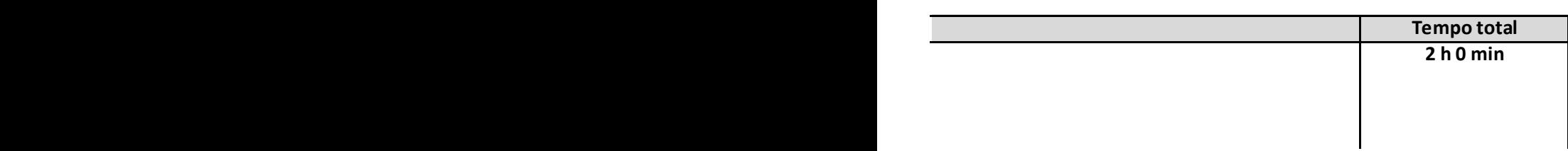

**Plano de Trabalho Docente**

40 h 0 min ranal:

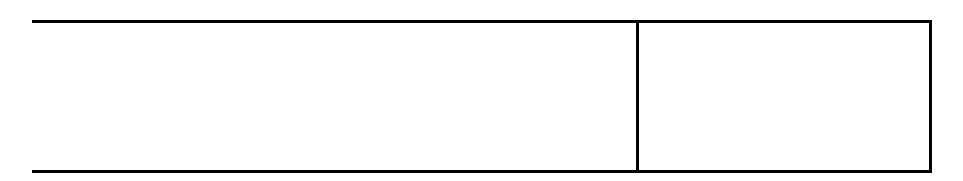

Página 2 de 4

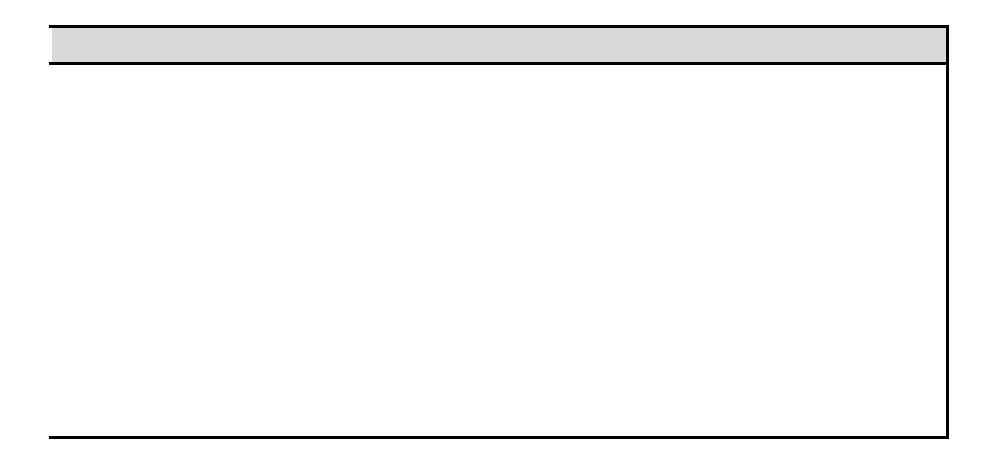

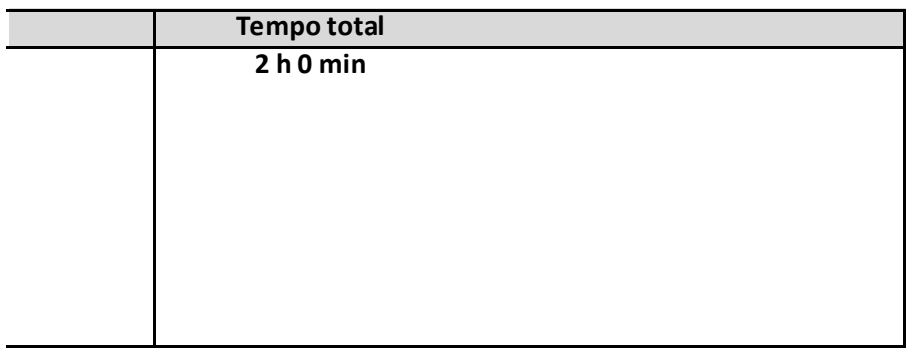

Página 3 de 4

**Plano de Trabalho Docente**

40 h 0 min ranal:

Página 4 de 4